Федеральное государственное бюджетное образовательное учреждение высшего образования «Вятский государственный университет» (ВятГУ)

> **УТВЕРЖДАЮ** для лицензирования Директор колледжа ВятГУ Вез Д. Л.В. Вахрушева

# ПРОГРАММА ПРАКТИКИ для специальности среднего профессионального образования 09.02.04 Информационные системы (по отраслям)

(базовая подготовка)

для лицензирования

Киров, 2015

Программа практики разработана на основе федерального государственного образовательного стандарта (далее - ФГОС) по специальности среднего профессионального образования (далее - СПО) 09.02.04 Информационные системы (по отраслям), базовой подготовки.

Организация разработчик: ФГБОУ ВО «Вятский государственный университет»

Разработчик:

Никонова Н.С., преподаватель ФГБОУ ВО «Вятский государственный университет», Сергеева Л.Г., преподаватель ФГБОУ ВО «Вятский государственный университет», Жвакина Софья Георгиевна, заместитель директора по учебной работе колледжа ВятГУ, преподаватель ФГБОУ ВО «Вятский государственный университет».

Рекомендована ПЦК преподавателей специальности 09.02.04 Информационные системы(по отраслям) Протокол №3 от 16.11. 2015 г. Председатель ПЦК Никонова Н.С.

# **I. ПАСПОРТ ПРОГРАММЫ ПРОИЗВОДСТВЕННОЙ ПРАКТИКИ (ПО ПРОФИЛЮ СПЕЦИАЛЬНОСТИ)**

**1.1. Место учебной и производственной практики (по профилю специальности) в структуре программы подготовки специалистов среднего звена (далее – ППССЗ)**

Программа учебной и производственной практики (по профилю специальности) является частью ППССЗ по специальности СПО 09.02.04 Информационные системы (по отраслям), базовая подготовка в части освоения основных видов профессиональной деятельности (далее - ВПД):

Эксплуатация и модификация информационных систем.

Участие в разработке информационных систем.

Выполнение работ по профессии рабочего «Оператор электронно-вычислительных и вычислительных машин»

**Программа практики предусматривает освоение соответствующих общих и профессиональных компетенций (ОК и ПК):**

ОК 1. Понимать сущность и социальную значимость своей будущей профессии, проявлять к ней устойчивый интерес.

ОК 2. Организовывать собственную деятельность, выбирать типовые методы и способы выполнения профессиональных задач, оценивать их эффективность и качество.

ОК 3. Принимать решения в стандартных и нестандартных ситуациях и нести за них ответственность.

ОК 4. Осуществлять поиск и использование информации, необходимой для эффективного выполнения профессиональных задач, профессионального и личностного развития.

ОК 5. Использовать информационно-коммуникационные технологии в профессиональной деятельности.

ОК 6. Работать в коллективе и в команде, эффективно общаться с коллегами, руководством, потребителями.

ОК 7. Брать на себя ответственность за работу членов команды (подчиненных), за результат выполнения заданий.

ОК 8. Самостоятельно определять задачи профессионального и личностного развития, заниматься самообразованием, осознанно планировать повышение квалификации.

ОК 9. Ориентироваться в условиях частой смены технологий в профессиональной деятельности.

ПК 1.1. Собирать данные для анализа использования и функционирования информационной системы, участвовать в составлении отчетной документации, принимать участие в разработке проектной документации на модификацию информационной системы.

ПК 1.2. Взаимодействовать со специалистами смежного профиля при разработке методов, средств и технологий применения объектов профессиональной деятельности.

ПК 1.3. Производить модификацию отдельных модулей информационной системы в соответствии с рабочим заданием, документировать произведенные изменения.

ПК 1.4. Участвовать в экспериментальном тестировании информационной системы на этапе опытной эксплуатации, фиксировать выявленные ошибки кодирования в разрабатываемых модулях информационной системы.

ПК 1.5. Разрабатывать фрагменты документации по эксплуатации информационной системы.

ПК 1.6. Участвовать в оценке качества и экономической эффективности информационной системы.

ПК 1.7. Производить инсталляцию и настройку информационной системы в рамках своей компетенции, документировать результаты работ.

ПК 1.8. Консультировать пользователей информационной системы и разрабатывать фрагменты методики обучения пользователей информационной системы.

ПК 1.9. Выполнять регламенты по обновлению, техническому сопровождению и восстановлению данных информационной системы, работать с технической документацией.

ПК 1.10. Обеспечивать организацию доступа пользователей информационной системы в рамках своей компетенции.

ПК 2.1. Участвовать в разработке технического задания.

ПК 2.2. Программировать в соответствии с требованиями технического задания.

ПК 2.3. Применять методики тестирования разрабатываемых приложений.

ПК 2.4. Формировать отчетную документацию по результатам работ.

ПК 2.5. Оформлять программную документацию в соответствии с принятыми стандартами.

ПК 2.6. Использовать критерии оценки качества и надежности функционирования информационной системы.

ПК 3.1. Осуществлять ввод, хранение, обработку, передачу и публикацию цифровой информации.

ПК 3.2. Конвертировать файлы с цифровой информацией в различные форматы.

ПК3.3. Обрабатывать аудио и визуальный контент средствами звуковых, графических и видео-редакторов.

ПК3.4. Обрабатывать экономическую и статистическую информацию в электронных таблицах.

ПК 3 .5. Создавать и управлять на персональном компьютере текстовыми документами, презентациями.

ПК 3.6. Подготавливать к работе, настраивать и обслуживать операционную систему персонального компьютера.

ПК3.7. Подготавливать к работе, настраивать и обслуживать периферийные устройства персонального компьютера и компьютерную оргтехнику.

ПК3.8. Производить тестирование технических средств и элементов вычислительной системы.

# **1.2 Цель и задачи практики**

С целью овладения **видами профессиональной деятельности,** в ходе практики обучающийся должен:

#### **иметь практический опыт:**

инсталляции, настройки и сопровождения одной из информационных систем;

выполнения регламентов по обновлению, техническому сопровождению и

восстановлению данных информационной системы;

сохранения и восстановления базы данных информационной системы;

организации доступа пользователей к информационной системе в рамках компетенции конкретного пользователя;

обеспечения сбора данных для анализа использования и функционирования информационной системы и участия в разработке проектной и отчетной документации; определения состава оборудования и программных средств разработки информационной системы;

использования инструментальных средств программирования информационной системы; участия в экспериментальном тестировании информационной системы на этапе опытной эксплуатации и нахождения ошибок кодирования в разрабатываемых модулях информационной системы;

разработки фрагментов документации по эксплуатации информационной системы; участия в оценке качества и экономической эффективности информационной системы; модификации отдельных модулей информационной системы;

взаимодействия со специалистами смежного профиля при разработке методов, средств и технологий применения объектов профессиональной деятельности;

использования инструментальных средств обработки информации; участия в разработке технического задания;

формирования отчетной документации по результатам работ;

использования стандартов при оформлении программной документации;

программирования в соответствии с требованиями технического задания;

использования критериев оценки качества и надежности функционирования информационной системы;

применения методики тестирования разрабатываемых приложений;

управления процессом разработки приложений с использованием инструментальных средств;

работы с системными программами;

работы с прикладными программами – электронными таблицами, мультимедийными программами, текстовыми редакторами;

обработки цифровой информации различного типа;

работы с техническими средствами информатизации;

ввода цифровой и аналоговой информации в персональный компьютер с различных носителей, периферийного и мультимедийного оборудования;

конвертирование медиа-файлов в различные форматы;

обработки аудио, визуального и мультимедийного контента с помощью специализированных программ – редакторов;

создание и воспроизведение видеороликов, презентаций, слайд-шоу и другой итоговой продукции из исходных аудио, визуальных и мультимедийных компонентов.

## **1.3 Объем времени, отводимый на практику**

Всего предусмотрено прохождение учебной и производственной практики (по профилю специальности) **по всем видам профессиональной деятельности в** количестве 25 недель/900 часов, в том числе учебная практика в количестве 14 недель/ 504 часа.

Практика производственная (преддипломная) предусмотрена в количестве 4 недель/ 144 часа.

# **II.РЕЗУЛЬТАТЫ ПРАКТИКИ**

Результатом практики является овладение видами профессиональной деятельности в части профессиональных компетенций:

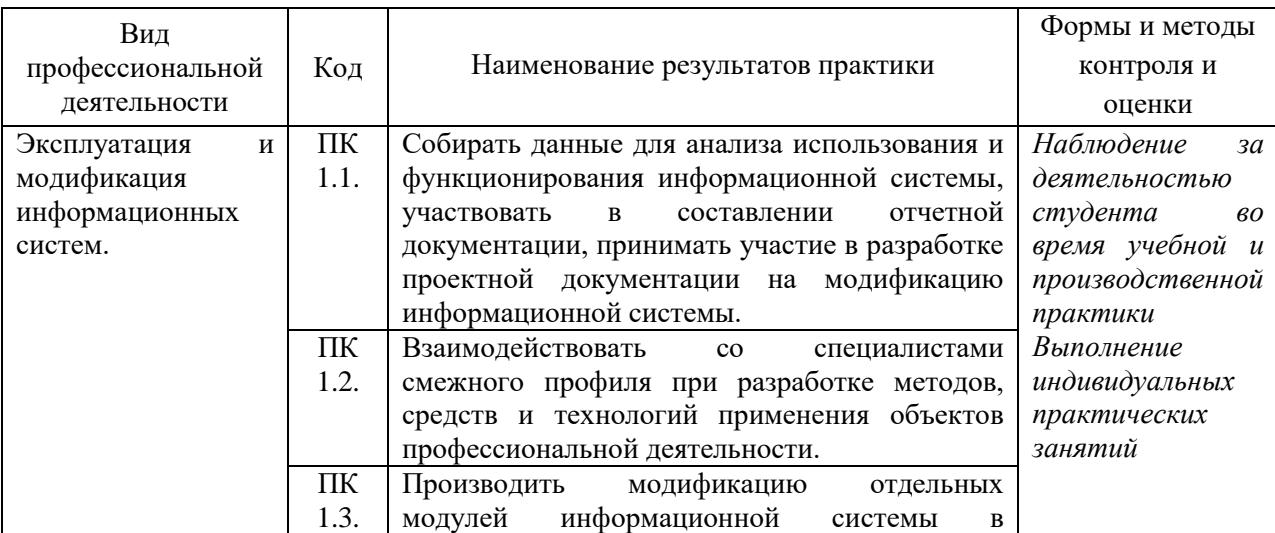

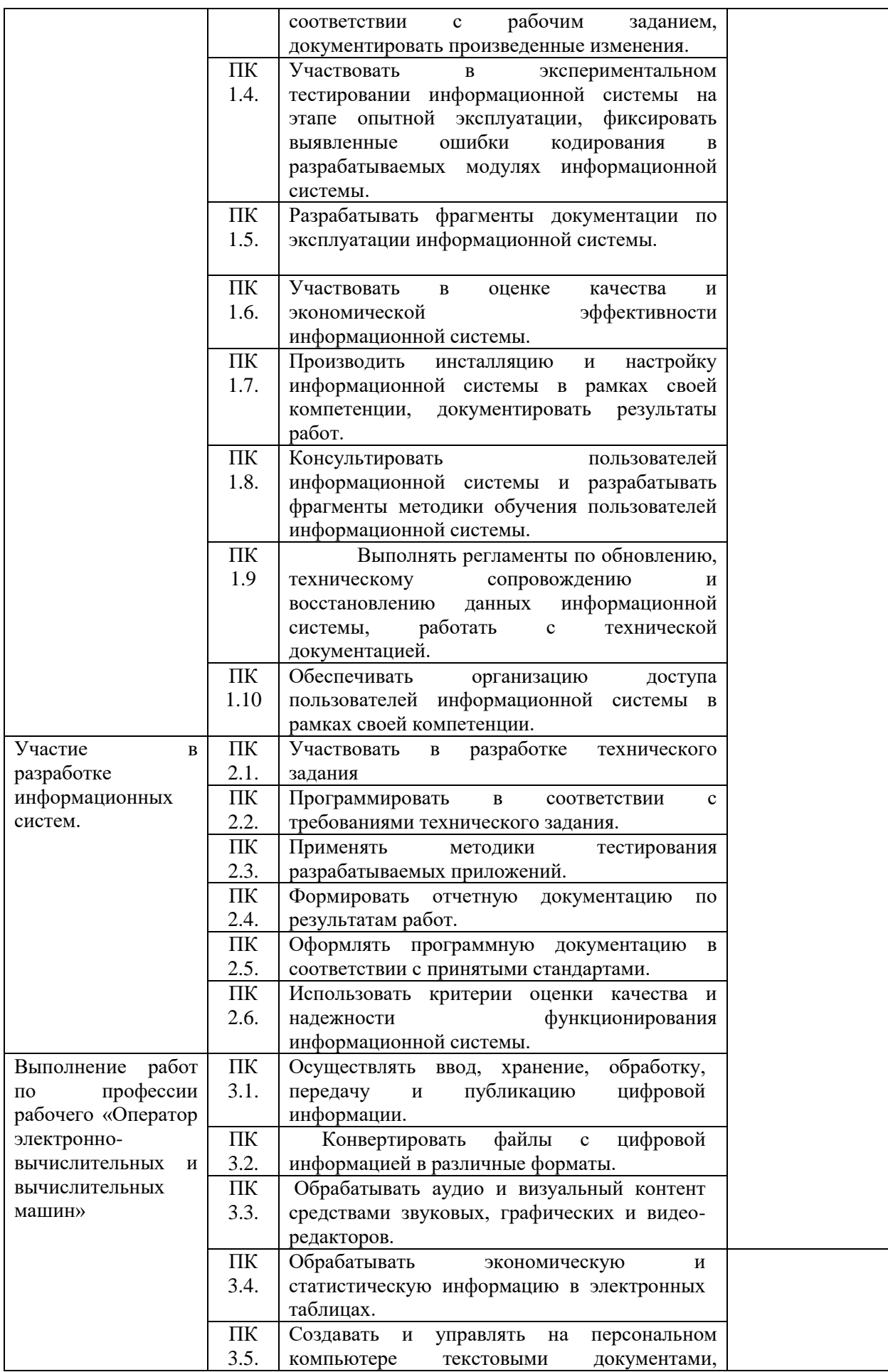

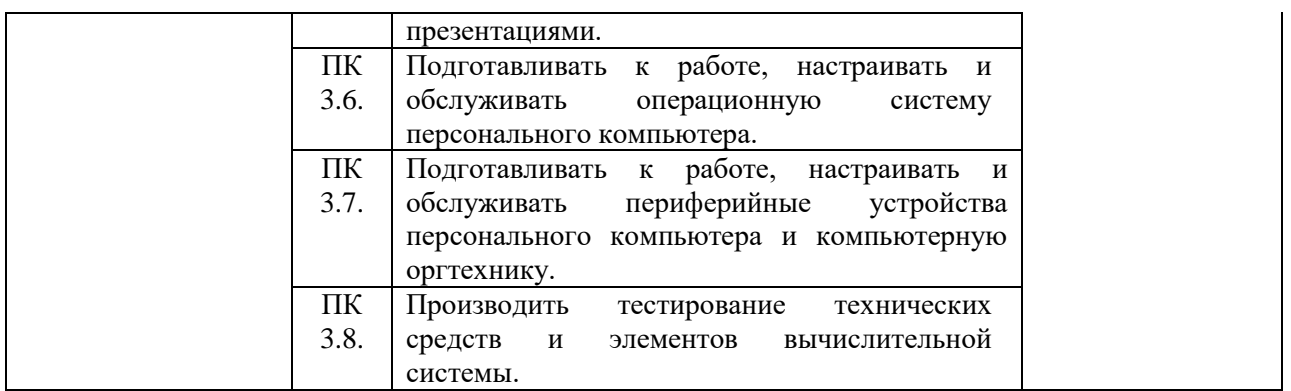

Прохождение практики способствует формированию общих компетенций:

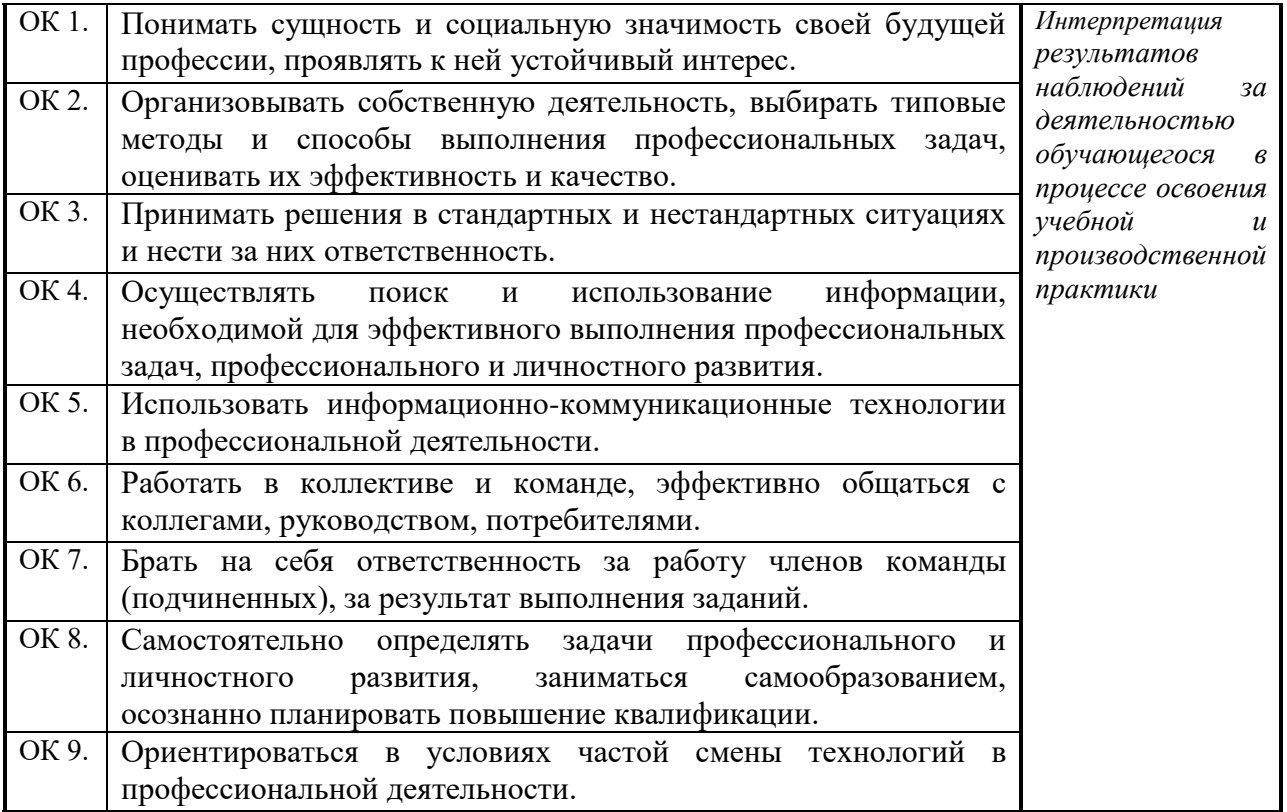

# **III. СТРУКТУРА И СОДЕРЖАНИЕ ПРАКТИКИ 3.1. Тематический план практики**

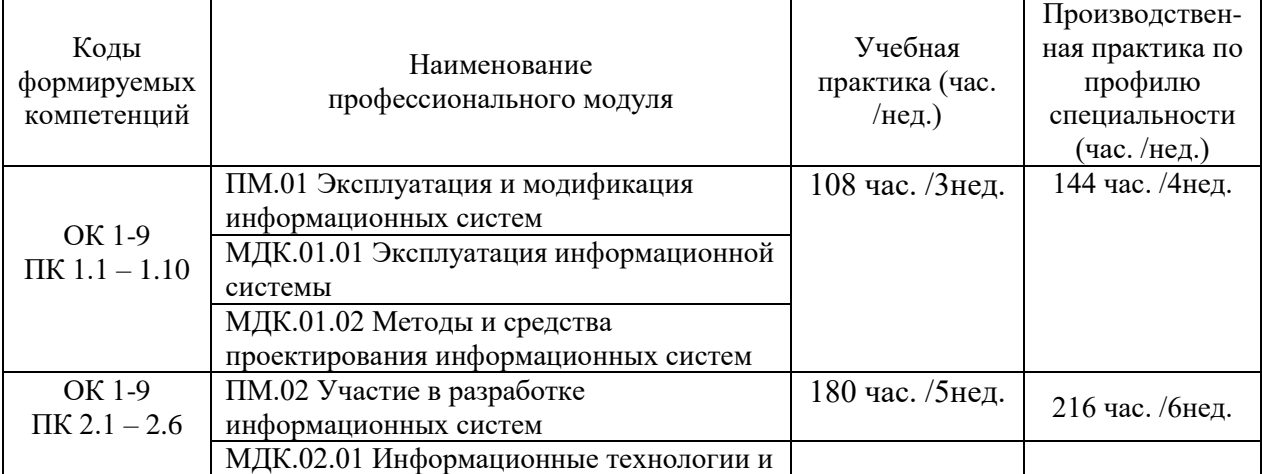

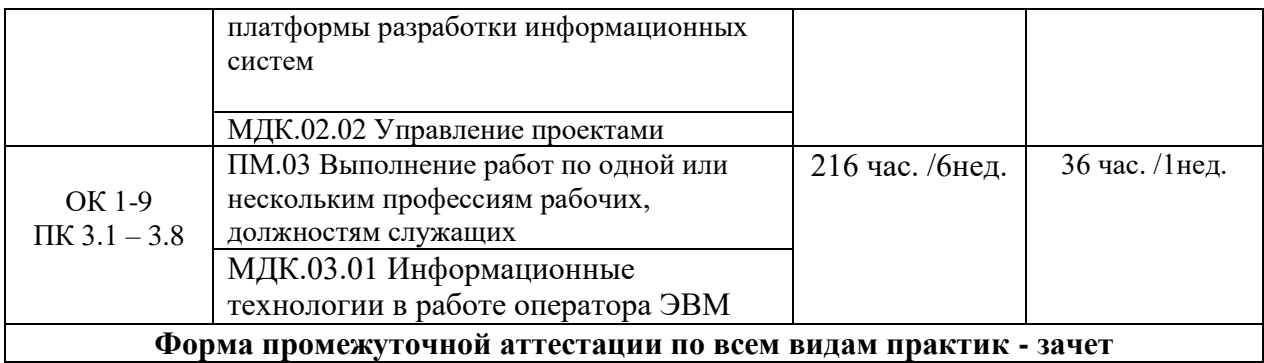

**Общая трудоемкость производственной (преддипломной) практики составляет 4 недели, 144 час.**

# **3.2 Содержание учебной и производственной практики (по профилю специальности)**

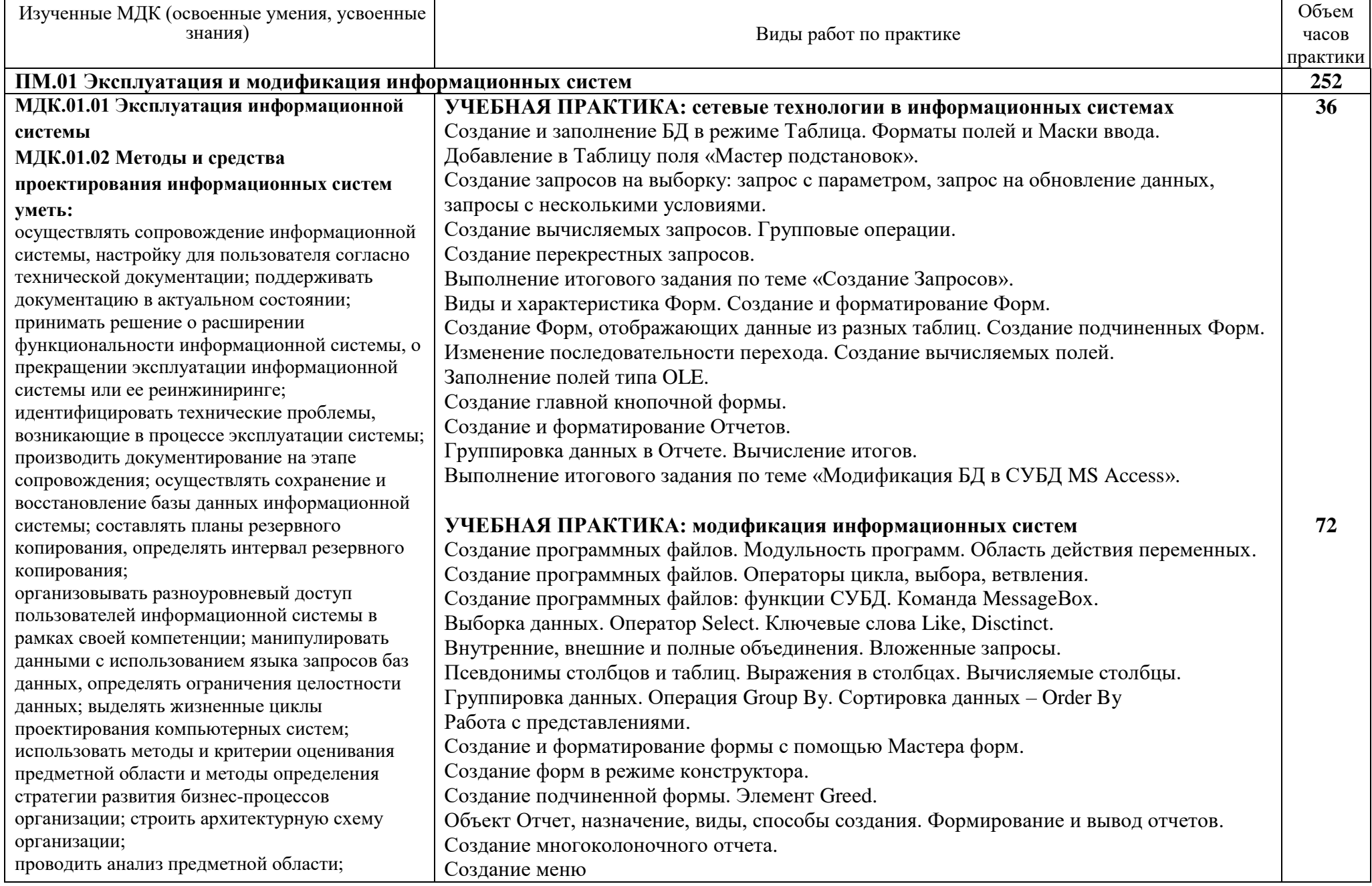

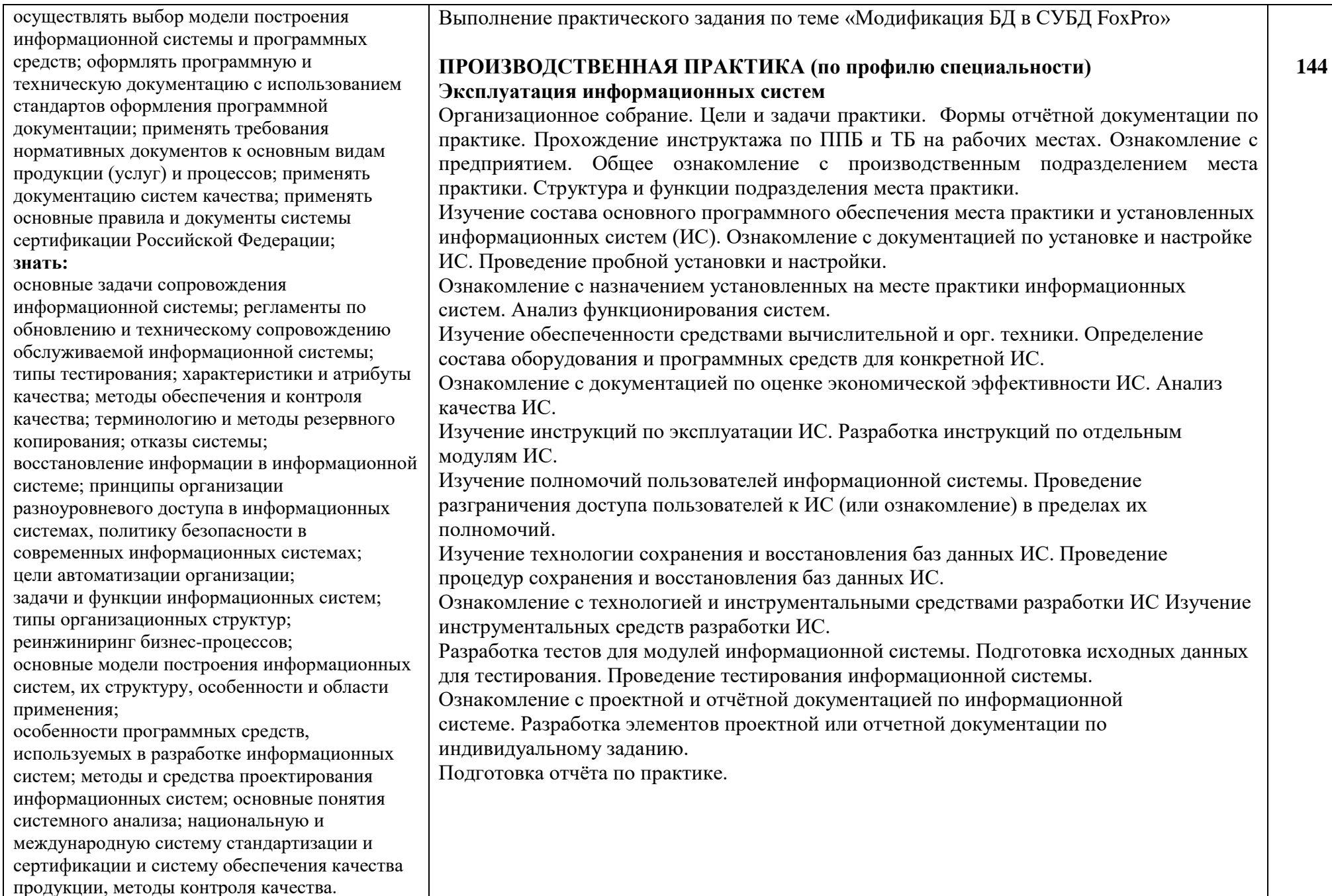

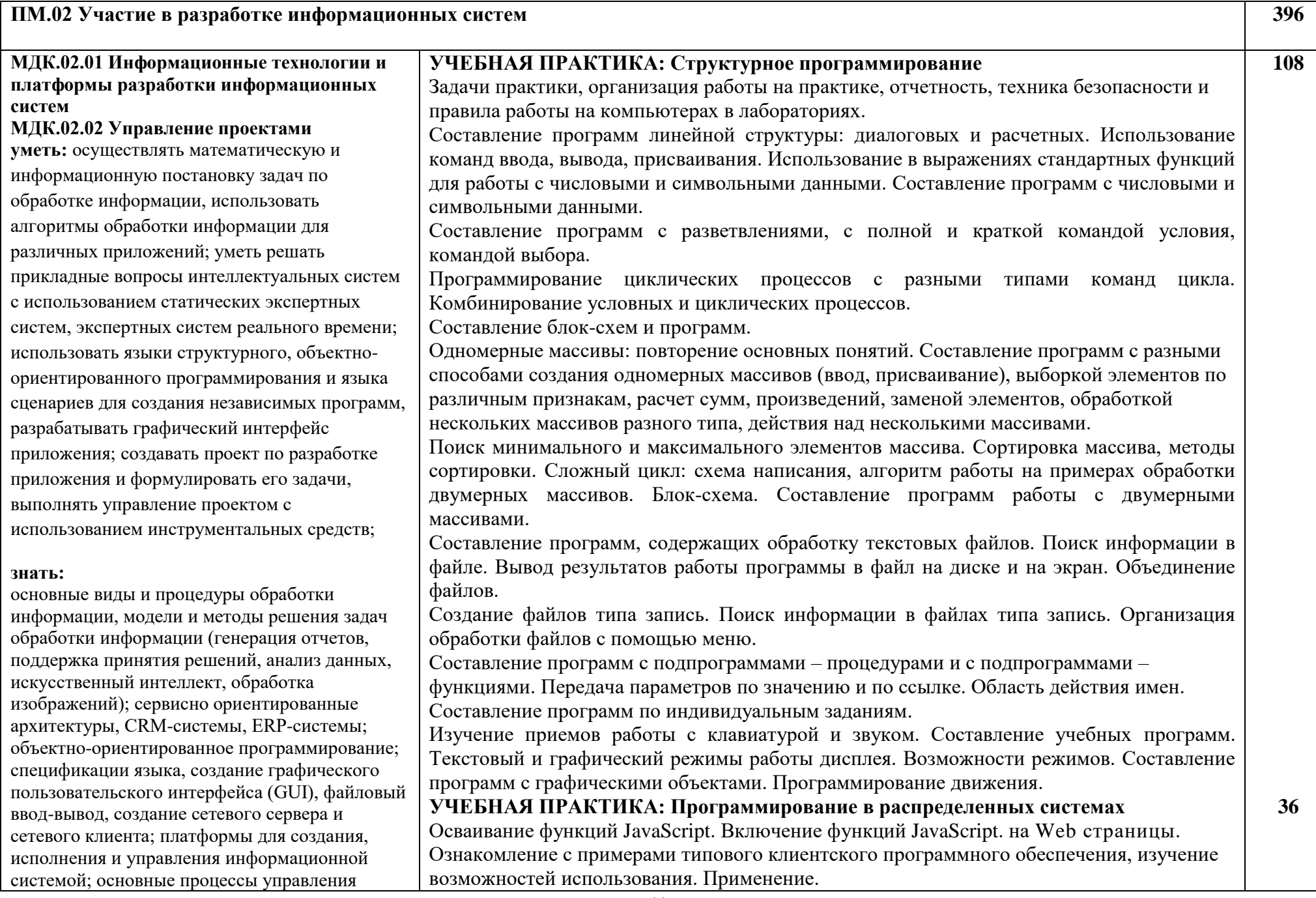

![](_page_11_Picture_133.jpeg)

![](_page_12_Picture_230.jpeg)

![](_page_13_Picture_186.jpeg)

![](_page_14_Picture_125.jpeg)

![](_page_15_Picture_151.jpeg)

# **3.2. Содержание производственной (преддипломной практики)**

![](_page_15_Picture_152.jpeg)

![](_page_16_Picture_54.jpeg)

# **ГУ.УСЛОВИЯ ОРГАНИЗАЦИИ И ПРОВЕДЕНИЯ** ПРАКТИКИ

#### 4.1 Требования к документации, необходимой для проведения практики

- Положение о практике обучающихся, осваивающих основные профессиональные программы среднего профессионального образования, утвержденным приказом Министерства образования и науки Российской Федерации от 18 апреля 2013 года №291 «Об утверждении Положения о практике обучающихся, осваивающих основные профессиональные образовательные программы среднего профессионального образования»

- программа практики;

- приказ о распределении студентов колледжа по местам прохождения практики;
- график учебного процесса;
- график консультаций;
- график защиты отчетов по практике.

#### 4.2 Требования к материально-техническому обеспечению

Реализация программ учебной практики предполагает наличие полигона разработки бизнес-приложений, проектирования информационных систем. студии информационных ресурсов.

Студия информационных ресурсов № 237 учебного корпуса № 1:

 $-$  HUB 16 $\Pi$ OPT

- МОНОБЛОК SafeRay S222.Mi (БЕЛЫЙ) - 15

- МУЛЬТИМЕДИА-ПРОЕКТОР Асег

- Рабочая станция телекоммук. доступа к класт. системе и хранилищу данных - 10

- РАБОЧАЯ СТАНЦИЯ ТЕЛЕКОММУНИКАЦИОННОГО ДОСТУПА К

КЛАСТЕРНОЙ ВЫЧИСЛИТЕЛЬНОЙ СИСТЕМЕ И ХРАНИЛИЩУ ДАННЫХ

- ЭКРАН рулонный настенный Da-Lite

Учебная аудитория№ 311 учебного корпуса № 1:

- МУЛЬТИМЕДИА ПРОЕКТОР CASIO XJ-A140V С ЭКРАНОМ НАСТЕННЫМ РКОЈЕСТА ПРОФИ 180\*180СМ, ШТАТИВОМ РКОҒҒІХ 63-100СМ И КАБЕЛЕМ VGA  $15.2M - 2$ 

- HOVTEVK HP g6-1160er 15,6"/I3 - 2

Полигон проектирования информационных систем № 422 учебного корпуса № 1:

- HUB-16-UTP 1 BNC - 2

- ПРОЕКТОР BenQ MP622 с экраном - 2

- РАБОЧАЯ СТАНЦИЯ ТЕЛЕКОММУНИКАЦИОННОГО ДОСТУПА К

КЛАСТЕРНОЙ ВЫЧИСЛИТЕЛЬНОЙ СИСТЕМЕ И ХРАНИЛИЩУ ДАННЫХ - 20

Производственная практика проводится на предприятиях, в организациях или учреждениях на основе договоров, заключаемых между университетом и предприятием. Места для практики, исходя из условий ее прохождения группами студентов, подбираются, как правило, на предприятиях, в учреждениях и организациях, расположенных в г. Кирове и Кировской области. При наличии мотивированных аргументов допускается проведение практики в других субъектах Российской Федерации.

Общие требования к подбору баз практик:

- наличие современной материально-технической базы практики,

- наличие отделов охраны труда и пожарной безопасности на предприятии,

- наличие квалифицированного персонала, необходимого для руководства практикой и проведения контроля;

- возможность реализации программы практики;

оснащенность предприятия (организации) современным компьютерным оборудованием;

- близкое, по возможности, территориальное расположение базовых предприятий.

# **4.3 Перечень учебных изданий, дополнительной литературы: Основные источники:**

1[.Корячко, В. П.](http://lib.vyatsu.ru/cgi-bin/irbis64r_72/cgiirbis_64.exe?Z21ID=&I21DBN=IBIS_EX&P21DBN=IBIS&S21STN=1&S21REF=10&S21FMT=fullwebr&S21ALL=%3C.%3EISKL%3D01%3C.%3E&S21SRW=GOD&S21SRD=DOWN&C21COM=S&S21CNR=20&S21P01=0&S21P02=0&S21P03=A=&S21COLORTERMS=0&S21STR=%D0%9A%D0%BE%D1%80%D1%8F%D1%87%D0%BA%D0%BE,%20%D0%92.%20%D0%9F.) Процессы и задачи управления проектами информационных систем [Электронный ресурс] / В.П. Корячко. - Москва: Горячая линия - Телеком, 2014. - 376 с.

2[.Ланских, Юрий Владимирович](http://lib.vyatsu.ru/cgi-bin/irbis64r_72/cgiirbis_64.exe?Z21ID=&I21DBN=IBIS_EX&P21DBN=IBIS&S21STN=1&S21REF=10&S21FMT=fullwebr&S21ALL=%3C.%3EISKL%3D01%3C.%3E&S21SRW=GOD&S21SRD=DOWN&C21COM=S&S21CNR=20&S21P01=0&S21P02=0&S21P03=A=&S21COLORTERMS=0&S21STR=%D0%9B%D0%B0%D0%BD%D1%81%D0%BA%D0%B8%D1%85,%20%D0%AE%D1%80%D0%B8%D0%B9%20%D0%92%D0%BB%D0%B0%D0%B4%D0%B8%D0%BC%D0%B8%D1%80%D0%BE%D0%B2%D0%B8%D1%87) Предметно-ориентированные информационные системы [Электронный ресурс] : учеб. пособие для студентов направления 09.03.02, 10.03.01, 09.03.03 (бакалавриат), 38.03.05 (бакалавриат) и 10.05.02 (специалитет) всех профилей подготовки / Юрий Владимирович Ланских ; ВятГУ, ФАВТ, каф. АТ. - Киров: [б. и.], 2015. - 138 с.

3[.Золотов, С. Ю.](http://lib.vyatsu.ru/cgi-bin/irbis64r_72/cgiirbis_64.exe?Z21ID=&I21DBN=IBIS_EX&P21DBN=IBIS&S21STN=1&S21REF=10&S21FMT=fullwebr&S21ALL=%3C.%3EISKL%3D01%3C.%3E&S21SRW=GOD&S21SRD=DOWN&C21COM=S&S21CNR=20&S21P01=0&S21P02=0&S21P03=A=&S21COLORTERMS=0&S21STR=%D0%97%D0%BE%D0%BB%D0%BE%D1%82%D0%BE%D0%B2,%20%D0%A1.%20%D0%AE.) Проектирование информационных систем [Электронный ресурс] / С.Ю. Золотов. - Томск: Эль Контент, 2013. - 88 с.

4.Проектирование информационных систем. Лекция 1. Презентация [Электронный ресурс]. - Москва: Национальный Открытый Университет «ИНТУИТ», 2014. - 27 с.

5.Проектирование информационных систем [Электронный ресурс] / Г.В. Абрамов. - Воронеж: Воронежский государственный университет инженерных технологий, 2012. - 172 с.

6[.Коноплева, И. А.](http://lib.vyatsu.ru/cgi-bin/irbis64r_72/cgiirbis_64.exe?Z21ID=&I21DBN=IBIS_EX&P21DBN=IBIS&S21STN=1&S21REF=10&S21FMT=fullwebr&S21ALL=%3C.%3EISKL%3D01%3C.%3E&S21SRW=GOD&S21SRD=DOWN&C21COM=S&S21CNR=20&S21P01=0&S21P02=0&S21P03=A=&S21COLORTERMS=0&S21STR=%D0%9A%D0%BE%D0%BD%D0%BE%D0%BF%D0%BB%D0%B5%D0%B2%D0%B0,%20%D0%98.%20%D0%90.) Информационные технологии [Электронный ресурс] / И.А. Коноплева. - 2-е изд., перераб. и доп. - Москва: Проспект, 2014. - 328 с.

7[.Советов, Борис Яковлевич.](http://lib.vyatsu.ru/cgi-bin/irbis64r_72/cgiirbis_64.exe?Z21ID=&I21DBN=IBIS_EX&P21DBN=IBIS&S21STN=1&S21REF=10&S21FMT=fullwebr&S21ALL=%3C.%3EISKL%3D01%3C.%3E&S21SRW=GOD&S21SRD=DOWN&C21COM=S&S21CNR=20&S21P01=0&S21P02=0&S21P03=A=&S21COLORTERMS=0&S21STR=%D0%A1%D0%BE%D0%B2%D0%B5%D1%82%D0%BE%D0%B2,%20%D0%91%D0%BE%D1%80%D0%B8%D1%81%20%D0%AF%D0%BA%D0%BE%D0%B2%D0%BB%D0%B5%D0%B2%D0%B8%D1%87) Информационные технологии [Электронный ресурс]: учебник / Б. Я. Советов, В. В. Цехановский. - 6-е изд. - Москва: Юрайт, 2015. - х эл. опт. диск (CD-ROM)

8[.Карпенков, С. Х.](http://lib.vyatsu.ru/cgi-bin/irbis64r_72/cgiirbis_64.exe?Z21ID=&I21DBN=IBIS_EX&P21DBN=IBIS&S21STN=1&S21REF=10&S21FMT=fullwebr&S21ALL=%3C.%3EISKL%3D01%3C.%3E&S21SRW=GOD&S21SRD=DOWN&C21COM=S&S21CNR=20&S21P01=0&S21P02=0&S21P03=A=&S21COLORTERMS=0&S21STR=%D0%9A%D0%B0%D1%80%D0%BF%D0%B5%D0%BD%D0%BA%D0%BE%D0%B2,%20%D0%A1.%20%D0%A5.) Технические средства информационных технологий [Электронный ресурс] / С.Х. Карпенков. - 3-е изд., испр. и доп. - М.|Берлин: Директ-Медиа, 2015. - 376 с.

9[.Советов, Борис Яковлевич.](http://lib.vyatsu.ru/cgi-bin/irbis64r_72/cgiirbis_64.exe?Z21ID=&I21DBN=IBIS_EX&P21DBN=IBIS&S21STN=1&S21REF=10&S21FMT=fullwebr&S21ALL=%3C.%3EISKL%3D01%3C.%3E&S21SRW=GOD&S21SRD=DOWN&C21COM=S&S21CNR=20&S21P01=0&S21P02=0&S21P03=A=&S21COLORTERMS=0&S21STR=%D0%A1%D0%BE%D0%B2%D0%B5%D1%82%D0%BE%D0%B2,%20%D0%91%D0%BE%D1%80%D0%B8%D1%81%20%D0%AF%D0%BA%D0%BE%D0%B2%D0%BB%D0%B5%D0%B2%D0%B8%D1%87) Информационные технологии [Электронный ресурс]: учебник / Б. Я. Советов, В. В. Цехановский. - 6-е изд. - Москва: Юрайт, 2015. - х эл. опт. диск (CD-ROM)

10.Страбыкин, Дмитрий Алексеевич. Организация ЭВМ: лабораторный практикум на компьютерах: учеб. пособие для студентов направления подготовки 09.03.01 (230100.62) / Д. А. Страбыкин; ВятГУ, ФАВТ, каф. ЭВМ. - 3-е изд., перераб. и доп. - Киров: [б. и.], 2013. - 62 с.

# **Дополнительные источники:**

1.Интеллектуальные информационные системы и технологии [Электронный ресурс] / Ю.Ю. Громов. - Тамбов: Издательство ФГБОУ ВПО «ТГТУ», 2013. - 244 с.

2.Радомский, В. М. Информационные системы и технологии в изобретательской деятельности и рекламе. Учебное пособие [Электронный ресурс] / Радомский В. М. - Самара: Самарский государственный архитектурно-строительный университет, 2012. - 148 с.

3[.Соловьев, Н. С](http://lib.vyatsu.ru/cgi-bin/irbis64r_72/cgiirbis_64.exe?Z21ID=&I21DBN=IBIS_EX&P21DBN=IBIS&S21STN=1&S21REF=10&S21FMT=fullwebr&S21ALL=%3C.%3EISKL%3D01%3C.%3E&S21SRW=GOD&S21SRD=DOWN&C21COM=S&S21CNR=20&S21P01=0&S21P02=0&S21P03=A=&S21COLORTERMS=0&S21STR=%D0%A1%D0%BE%D0%BB%D0%BE%D0%B2%D1%8C%D0%B5%D0%B2,%20%D0%9D.%20)истемы автоматизации разработки программного обеспечения [Электронный ресурс] / Н. Соловьев. - Оренбург: ОГУ, 2012. - 191 с.

4[.Маркин, А. В.](http://lib.vyatsu.ru/cgi-bin/irbis64r_72/cgiirbis_64.exe?Z21ID=&I21DBN=IBIS_EX&P21DBN=IBIS&S21STN=1&S21REF=10&S21FMT=fullwebr&S21ALL=%3C.%3EISKL%3D01%3C.%3E&S21SRW=GOD&S21SRD=DOWN&C21COM=S&S21CNR=20&S21P01=0&S21P02=0&S21P03=A=&S21COLORTERMS=0&S21STR=%D0%9C%D0%B0%D1%80%D0%BA%D0%B8%D0%BD,%20%D0%90.%20%D0%92.) Разработка отчетов в информационных системах. Учебное пособие [Электронный ресурс] / Маркин А. В. - Москва: Диалог-МИФИ, 2012. - 312 с.

5[.Михеева, Е. В.](http://lib.vyatsu.ru/cgi-bin/irbis64r_72/cgiirbis_64.exe?Z21ID=&I21DBN=IBIS_EX&P21DBN=IBIS&S21STN=1&S21REF=10&S21FMT=fullwebr&S21ALL=%3C.%3EISKL%3D01%3C.%3E&S21SRW=GOD&S21SRD=DOWN&C21COM=S&S21CNR=20&S21P01=0&S21P02=0&S21P03=A=&S21COLORTERMS=0&S21STR=%D0%9C%D0%B8%D1%85%D0%B5%D0%B5%D0%B2%D0%B0,%20%D0%95.%20%D0%92.) Практикум по информационным технологиям в профессиональной деятельности [Электронный ресурс] / Е.В. Михеева. - Москва: Проспект, 2015. - 280 с.

6[.Горбовцов, Г. Я.](http://lib.vyatsu.ru/cgi-bin/irbis64r_72/cgiirbis_64.exe?Z21ID=&I21DBN=IBIS_EX&P21DBN=IBIS&S21STN=1&S21REF=10&S21FMT=fullwebr&S21ALL=%3C.%3EISKL%3D01%3C.%3E&S21SRW=GOD&S21SRD=DOWN&C21COM=S&S21CNR=20&S21P01=0&S21P02=0&S21P03=A=&S21COLORTERMS=0&S21STR=%D0%93%D0%BE%D1%80%D0%B1%D0%BE%D0%B2%D1%86%D0%BE%D0%B2,%20%D0%93.%20%D0%AF.) Системы управления проектом. Учебное пособие [Электронный ресурс] / Горбовцов Г. Я. - Москва: Евразийский открытый институт, 2011. - 341 с.

7[.Аньшин, В. М.](http://lib.vyatsu.ru/cgi-bin/irbis64r_72/cgiirbis_64.exe?Z21ID=&I21DBN=IBIS_EX&P21DBN=IBIS&S21STN=1&S21REF=10&S21FMT=fullwebr&S21ALL=%3C.%3EISKL%3D01%3C.%3E&S21SRW=GOD&S21SRD=DOWN&C21COM=S&S21CNR=20&S21P01=0&S21P02=0&S21P03=A=&S21COLORTERMS=0&S21STR=%D0%90%D0%BD%D1%8C%D1%88%D0%B8%D0%BD,%20%D0%92.%20%D0%9C.) Управление проектами: фундаментальный курс [Электронный ресурс] / В.М. Аньшин. - Москва: Высшая школа экономики, 2013. - 624 с.. - (Учебники Высшей школы экономики)

8[.Иванов, Валерий Викторович](http://lib.vyatsu.ru/cgi-bin/irbis64r_72/cgiirbis_64.exe?Z21ID=&I21DBN=IBIS_EX&P21DBN=IBIS&S21STN=1&S21REF=10&S21FMT=fullwebr&S21ALL=%3C.%3EISKL%3D01%3C.%3E&S21SRW=GOD&S21SRD=DOWN&C21COM=S&S21CNR=20&S21P01=0&S21P02=0&S21P03=A=&S21COLORTERMS=0&S21STR=%D0%98%D0%B2%D0%B0%D0%BD%D0%BE%D0%B2,%20%D0%92%D0%B0%D0%BB%D0%B5%D1%80%D0%B8%D0%B9%20%D0%92%D0%B8%D0%BA%D1%82%D0%BE%D1%80%D0%BE%D0%B2%D0%B8%D1%87) Государственное и муниципальное управление с использованием информационных технологий : научное издание / В. В. Иванов, А. Н. Коробова. - Москва: ИНФРА-М, 2013. - 381, [1] с.: ил.; 24 см. - (Национальные проекты).

9[.Алтынбаев, Р. О](http://lib.vyatsu.ru/cgi-bin/irbis64r_72/cgiirbis_64.exe?Z21ID=&I21DBN=IBIS_EX&P21DBN=IBIS&S21STN=1&S21REF=10&S21FMT=fullwebr&S21ALL=%3C.%3EISKL%3D01%3C.%3E&S21SRW=GOD&S21SRD=DOWN&C21COM=S&S21CNR=20&S21P01=0&S21P02=0&S21P03=A=&S21COLORTERMS=0&S21STR=%D0%90%D0%BB%D1%82%D1%8B%D0%BD%D0%B1%D0%B0%D0%B5%D0%B2,%20%D0%A0.%20)сновы инноватики и управления проектами автоматизации производства [Электронный ресурс] / Р. Альынбаев. - Оренбург: ОГУ, 2013. - 300 с.

10[.Попов, Ю. И.](http://lib.vyatsu.ru/cgi-bin/irbis64r_72/cgiirbis_64.exe?Z21ID=&I21DBN=IBIS_EX&P21DBN=IBIS&S21STN=1&S21REF=10&S21FMT=fullwebr&S21ALL=%3C.%3EISKL%3D01%3C.%3E&S21SRW=GOD&S21SRD=DOWN&C21COM=S&S21CNR=20&S21P01=0&S21P02=0&S21P03=A=&S21COLORTERMS=0&S21STR=%D0%9F%D0%BE%D0%BF%D0%BE%D0%B2,%20%D0%AE.%20%D0%98.) Управление проектами: учеб/ пособие / Ю. И. Попов, О. В. Яковенко; Инт экономики и финансов «Синергия»; Ин-т экономики и финансов "Синергия". - Москва: ИНФРА-М, 2012. - 207, [1] с.. - (Серия учебников для программы MBA).

11.Караваева, Ольга Владимировна. Планирование и синхронизация процессов в многопроцессорных операционных системах [Электронный ресурс]: учебно-метод. пособие для студентов для студентов направления 09.03.01 всех профилей, подготовки всех форм обучения / О. В. Караваева, Г. А. Чистяков; ВятГУ, ФАВТ, каф. ЭВМ. - Киров: [б. и.], 2014. - 127 с..

12.Белов, В. В. Программирование в Delphi [Электронный ресурс]: процедурное, объектно-ориентированное, визуальное / В.В. Белов. - 2-е изд., стереотип. - Москва: Горячая линия - Телеком, 2014. - 240 с.

13.Разработка интерфейса оператора технологического процесса на языке С++ с использованием его математической модели [Электронный ресурс] / А.А. Хвостов. - Воронеж: Воронежский государственный университет инженерных технологий, 2014. - 116 с.

14[.Новиков, Ю. В.](http://lib.vyatsu.ru/cgi-bin/irbis64r_72/cgiirbis_64.exe?Z21ID=&I21DBN=IBIS_EX&P21DBN=IBIS&S21STN=1&S21REF=10&S21FMT=fullwebr&S21ALL=%3C.%3EISKL%3D01%3C.%3E&S21SRW=GOD&S21SRD=DOWN&C21COM=S&S21CNR=20&S21P01=0&S21P02=0&S21P03=A=&S21COLORTERMS=0&S21STR=%D0%9D%D0%BE%D0%B2%D0%B8%D0%BA%D0%BE%D0%B2,%20%D0%AE.%20%D0%92.) Введение в цифровую электронику. Лекция 5. Обмен информацией в микропроцессорной системе. Презентация [Электронный ресурс] / Ю.В. Новиков. - Москва: Национальный Открытый Университет «ИНТУИТ», 2014. - 22 с.

15.Теория информационных процессов и систем [Электронный ресурс] / Ю.Ю. Громов. - Тамбов: Издательство ФГБОУ ВПО «ТГТУ», 2014. - 172 с.

16[.Грекул, В. И.](http://cons/cgi-bin/irbis64r_72/cgiirbis_64.exe?Z21ID=&I21DBN=IBIS_EX&P21DBN=IBIS&S21STN=1&S21REF=10&S21FMT=fullwebr&S21ALL=%3C.%3EISKL%3D01%3C.%3E&S21SRW=GOD&S21SRD=DOWN&C21COM=S&S21CNR=20&S21P01=0&S21P02=0&S21P03=A=&S21COLORTERMS=0&S21STR=%D0%93%D1%80%D0%B5%D0%BA%D1%83%D0%BB,%20%D0%92.%20%D0%98.) Теория информационных систем. Лекция 4. Презентация [Электронный ресурс] / В.И. Грекул. - Москва: Национальный Открытый Университет «ИНТУИТ», 2014. - 28 с.

17.Эволюция информационных систем [Электронный ресурс]: (современное состояние и перспективы) / Ю.В. Бородакий. - Москва: Горячая линия - Телеком, 2011. - 368 с.

18.Интеллектуальные информационные системы и технологии [Электронный ресурс] / Ю.Ю. Громов. - Тамбов: Издательство ФГБОУ ВПО «ТГТУ», 2013. - 244 с.

19[.Радомский, В. М.](http://lib.vyatsu.ru/cgi-bin/irbis64r_72/cgiirbis_64.exe?Z21ID=&I21DBN=IBIS_EX&P21DBN=IBIS&S21STN=1&S21REF=10&S21FMT=fullwebr&S21ALL=%3C.%3EISKL%3D01%3C.%3E&S21SRW=GOD&S21SRD=DOWN&C21COM=S&S21CNR=20&S21P01=0&S21P02=0&S21P03=A=&S21COLORTERMS=0&S21STR=%D0%A0%D0%B0%D0%B4%D0%BE%D0%BC%D1%81%D0%BA%D0%B8%D0%B9,%20%D0%92.%20%D0%9C.) Информационные системы и технологии в изобретательской деятельности и рекламе [Электронный ресурс] / В.М. Радомский. - Самара: Самарский государственный архитектурно-строительный университет, 2012. - 148 с.

20[.Стасышин, В. М.](http://lib.vyatsu.ru/cgi-bin/irbis64r_72/cgiirbis_64.exe?Z21ID=&I21DBN=IBIS_EX&P21DBN=IBIS&S21STN=1&S21REF=10&S21FMT=fullwebr&S21ALL=%3C.%3EISKL%3D01%3C.%3E&S21SRW=GOD&S21SRD=DOWN&C21COM=S&S21CNR=20&S21P01=0&S21P02=0&S21P03=A=&S21COLORTERMS=0&S21STR=%D0%A1%D1%82%D0%B0%D1%81%D1%8B%D1%88%D0%B8%D0%BD,%20%D0%92.%20%D0%9C.) Проектирование информационных систем и баз данных [Электронный ресурс] / В.М. Стасышин. - Новосибирск: НГТУ, 2012. - 100 с.

21[.Абрамов, Г. В.](http://lib.vyatsu.ru/cgi-bin/irbis64r_72/cgiirbis_64.exe?Z21ID=&I21DBN=IBIS_EX&P21DBN=IBIS&S21STN=1&S21REF=10&S21FMT=fullwebr&S21ALL=%3C.%3EISKL%3D01%3C.%3E&S21SRW=GOD&S21SRD=DOWN&C21COM=S&S21CNR=20&S21P01=0&S21P02=0&S21P03=A=&S21COLORTERMS=0&S21STR=%D0%90%D0%B1%D1%80%D0%B0%D0%BC%D0%BE%D0%B2,%20%D0%93.%20%D0%92.) Проектирование информационных систем [Электронный ресурс] / Г.В. Абрамов. - Воронеж: Воронежский государственный университет инженерных технологий, 2012. - 172 с.

# **4.4 Требования к руководителям практики**

Требования к руководителям учебной и производственной практик от образовательного учреждения: наличие высшего профессионального образования, соответствующего профилю специальности 09.02.04 Информационные системы (по отраслям) Опыт деятельности в организациях соответствующей профессиональной сферы и наличие стажировки является обязательным.

# **Преподаватель - руководитель учебной практики**:

- разрабатывает тематику индивидуальных заданий для студентов;

- формирует группы в случае применения групповых форм проведения практики;

- проводит индивидуальные или групповые консультации.

Требования к руководителям практики от организации: наличие высшего профессионального образования, соответствующего профилю специальности.

#### **Руководитель производственной практики от колледжа:**

- согласовывает программу практики, планируемые результаты практики, задание на практику с руководителями практики от организации;

- принимает участие в распределении студентов по рабочим местам или перемещения их по видам работ;

- проводит инструктивно-методическое занятие по прохождению практики;

- осуществляет контроль за соблюдением сроков практики и ее содержанием;

- оказывает методическую помощь студентам при выполнении ими заданий, сборе материалов к отчету, в оформлении отчета по практике;

- оценивает результаты выполнения практикантами программы практики;

- контролирует сдачу студентами отчетов по практике и участвует в проведении аттестации по итогам практики;

- сдает отчет о проделанной работе со студентами в период прохождения практики.

**Руководитель практики от организации** совместно с руководителем практики от колледжа выполняет следующие обязанности:

- согласовывает программу практики, планируемые результаты практики, задание на практику с руководителями практики от колледжа;

- контролирует организацию практики студентов в соответствии с программой практики и утвержденным графиком прохождения практики;

- обеспечивает проведение инструктажей студентов по охране труда и технике безопасности в организации;

- контролирует соблюдение студентами трудовой дисциплины в организации и сообщает о случаях нарушения студентами правил внутреннего трудового распорядка и прохождения практики;

- знакомит студентов с организацией работ на конкретном рабочем месте;

- организует перемещение студентов по рабочим местам;

- осуществляет учет работы студентов-практикантов;

- осуществляет контроль за работой практикантов, оказывает помощь в выполнении программы практики, консультирует по вопросам практики;

- контролирует подготовку отчетов студентов о прохождении практики, составляет отзывы по итогам практики с рекомендуемой оценкой.

#### **4.5 Требования к студентам при прохождении практики**

Студенты колледжа при прохождении практики в организациях обязаны:

- своевременно прибыть на место прохождения практики;

- проходить практику ежедневно в соответствии с режимом работы организации и с учетом продолжительности рабочего дня студентов при прохождении практики (для студентов в возрасте от 16 до 18 лет – не более 36 часов в неделю; в возрасте от 18 лет и старше - не более 40 часов в неделю);

- полностью выполнять задания, предусмотренные программой производственной практики;

- добросовестно относиться к выполнению поручений, обусловленных производственной практикой;

- соблюдать действующие в организациях правила внутреннего трудового распорядка;

- строго соблюдать нормы охраны труда и правила пожарной безопасности;

- подготовиться к зачету по практике, экзамену по профессиональному модулю.

В случае временного отсутствия студента на рабочем месте в организации могут быть применены меры дисциплинарного взыскания в порядке, предусмотренном Уставом.

По прибытии на место прохождения практики студенты согласовывают с руководителями практики от организации календарно-тематический план прохождения производственной практики. Каждое мероприятие проводится в конкретные сроки.

При отсутствии возможности освоить отдельные виды работ по практике в организации студент самостоятельно изучает их, используя соответствующую нормативно-правовую и учебную литературу, и заносит проработанный материал в отчет.

В процессе прохождения практики каждый студент в хронологическом порядке ведет ежедневный учет проделанной работы в дневнике прохождения практики в форме кратких записей о выполненных мероприятиях.

Студенты в период прохождения учебной практики обязаны:

- соблюдать действующие в колледже правила внутреннего трудового распорядка;

- строго соблюдать требования охраны труда и пожарной безопасности.

#### **4.6 Требования к соблюдению техники безопасности и пожарной безопасности**

Студент-практикант должен допускаться к работе только после прохождения инструктажа по технике безопасности и пожарной безопасности.

Студент-практикант обязан:

- соблюдать требования пожарной безопасности, а также соблюдать и поддерживать противопожарный режим; знать месторасположение первичных средств пожаротушения, главных и запасных выходов, планы (схемы) эвакуации людей в случае пожара;

- выполнять меры предосторожности при пользовании газовыми приборами, предметами бытовой химии, проведении работ с легковоспламеняющимися и горючими жидкостями, другими опасными в пожарном отношении веществами, материалами и оборудованием;

- в случае обнаружения пожара сообщить о нем в подразделение пожарной охраны и принять возможные меры к спасению людей, имущества и ликвидации пожара;

- знать месторасположение средств оказания медицинской помощи, уметь оказывать первую медицинскую помощь пострадавшему при несчастном случае;

- соблюдать правила личной гигиены;

- принимать пищу только в специально отведенных для этого местах;

- при обнаружении неисправностей оборудования, приспособлений и инструментов, а также других недостатков или опасностей на рабочем месте немедленно сообщить непосредственному руководителю и приостановить выполнение работы. Приступить к работе можно с разрешения руководителя после устранения всех недостатков и опасностей.

# **V.КОНТРОЛЬ И ОЦЕНКА РЕЗУЛЬТАТОВ ПРАКТИКИ**

### **5.1. Требования к отчету по практике**

Формой отчетности студента по практике является письменный отчет о выполнении работ, свидетельствующий о закреплении знаний, умений, приобретении практического опыта, формировании общих и профессиональных компетенций, освоении профессионального модуля.

Письменный отчет о выполнении работ включает в себя следующие разделы:

- титульный лист;
- оглавление;
- содержание практики;
- приложения.
- аттестационный лист
- дневник прохождения практики
- характеристика на студента от организации

#### **5.2. Требования к отчету по практике**

Форма отчетности: письменный отчет. К отчету также прилагаются документы: дневник прохождения практики, характеристика и аттестационный лист от организации и от образовательной организации.

Отчет должен быть представлен в недельный срок по окончании практики в учебную часть колледжа.

Все документы, свидетельствующие о прохождении практики студентом, должны быть аккуратно оформлены и собраны в отдельную папку. Отчет оформляется в следующей последовательности:

#### **1. Титульный лист**

# **2. Оглавление**.

Оглавление включает введение, наименование всех разделов, подразделов, пунктов, заключение, список использованных источников и наименование приложений с указанием номеров страниц, с которых начинаются эти структурные элементы отчета.

**3. Введение (**содержит обобщение собранных материалов, раскрывает вопросы и направления, которыми студент занимался на практике).

**4. Содержание практики** (включает аналитические материалы, собранные во время прохождения практики в соответствии с заданием на практику и (или) связанные с выбранной темой выпускной квалификационной работой).

**5. Заключение** (не более двух страницы, студент в сжатой форме формулирует основные выводы и проблемы, с которыми студент столкнулся во время практики, а также предложения результатам практики).

### **6. Список использованной литературы.**

**7. Приложения** (содержит макеты документов, расчеты и таблицы, подготовленные студентом с использованием на практике материалов). В текстовой части отчета должны быть ссылки на соответствующие приложения.

**8. Аттестационный лист** (содержит сведения об уровне освоения профессиональных компетенций)

#### **9. Дневник практики**.

В дневнике в хронологическом порядке ведется ежедневный учет проделанной работы прохождения практики в форме кратких записей о выполненных мероприятиях.

**10. Характеристика** (содержит сведения по освоению общих и профессиональных компетенций)

#### **5.3. Критерии оценки практики:**

- соответствие представленных отчетных документов требованиям, предъявляемым к их объему и содержанию;
- оценка результатов работы студента непосредственным руководителем практики от организации по месту ее прохождения;
- соответствие выполненной работы программе практики,
- качество выполнения студентом индивидуальных заданий,
- качество оформления отчетных документов.

Аттестация по результатам практики производится по системе «зачтено», «не зачтено».

«Зачтено» выставляется студенту, который выполнил в срок весь объем работы, требуемый программой практики, показавший при этом достаточный уровень профессиональных компетенций в рамках практики, проявил в работе самостоятельность, творческий подход, ответственно и с интересом относился ко всей работе. Отчетная документация выполнена в соответствии с требованиями.

«Не зачтено» выставляется студенту, который не выполнил программу практики, безответственно относился к своим обязанностям, не проявил самостоятельности, не показал достаточный уровень сформированности профессиональных компетенций. Отчетная документация не соответствует требованиям.

# ЛИСТ СОГЛАСОВАНИЯ ПРОГРАММЫ ПРАКТИКИ ПО СПЕЦИАЛЬНОСТИ 09.02.04 ИНФОРМАЦИОННЫЕ СИСТЕМЫ (ПО ОТРАСЛЯМ)

Разработчики:

Никонова Н.С., преподаватель ФГБОУ ВО «Вятский государственный университет», Сергеева Л.Г., преподаватель ФГБОУ ВО «Вятский государственный университет», Жвакина Софья Георгиевна, заместитель директора по учебной работе колледжа ВятГУ, преподаватель ФГБОУ ВО «Вятский государственный университет».

СОГЛАСОВАНО: VILAPCTBEHHO КОГБУ институт "Кировкоммунпроект" когву Владимир Алексеевич Прозоров Директор М.П. проект **PO F KHPOB**